#### In Our Last Exciting Episode

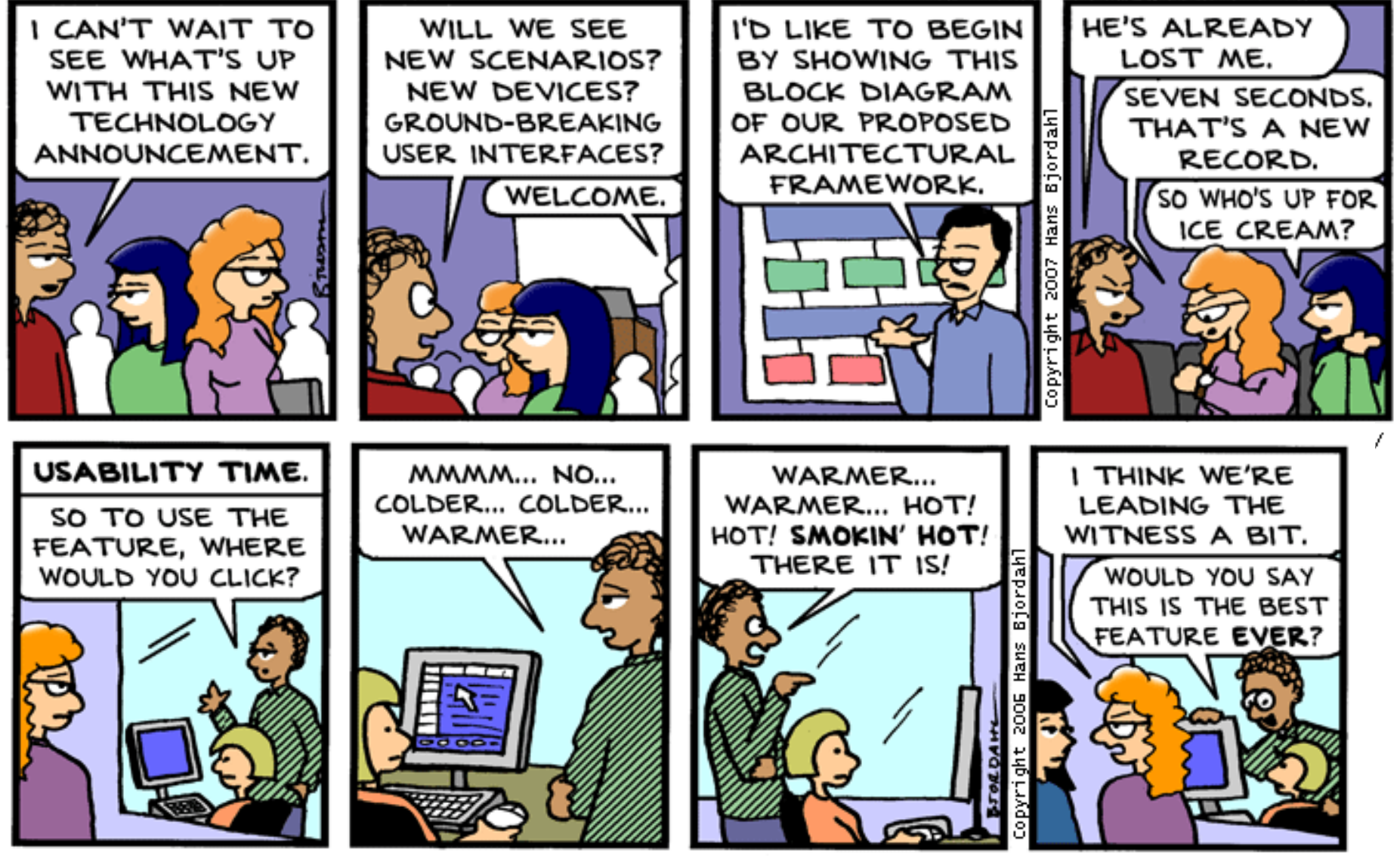

Bug Bash by Hans Bjordahl

#### Two SLAM/BLAST handwaves

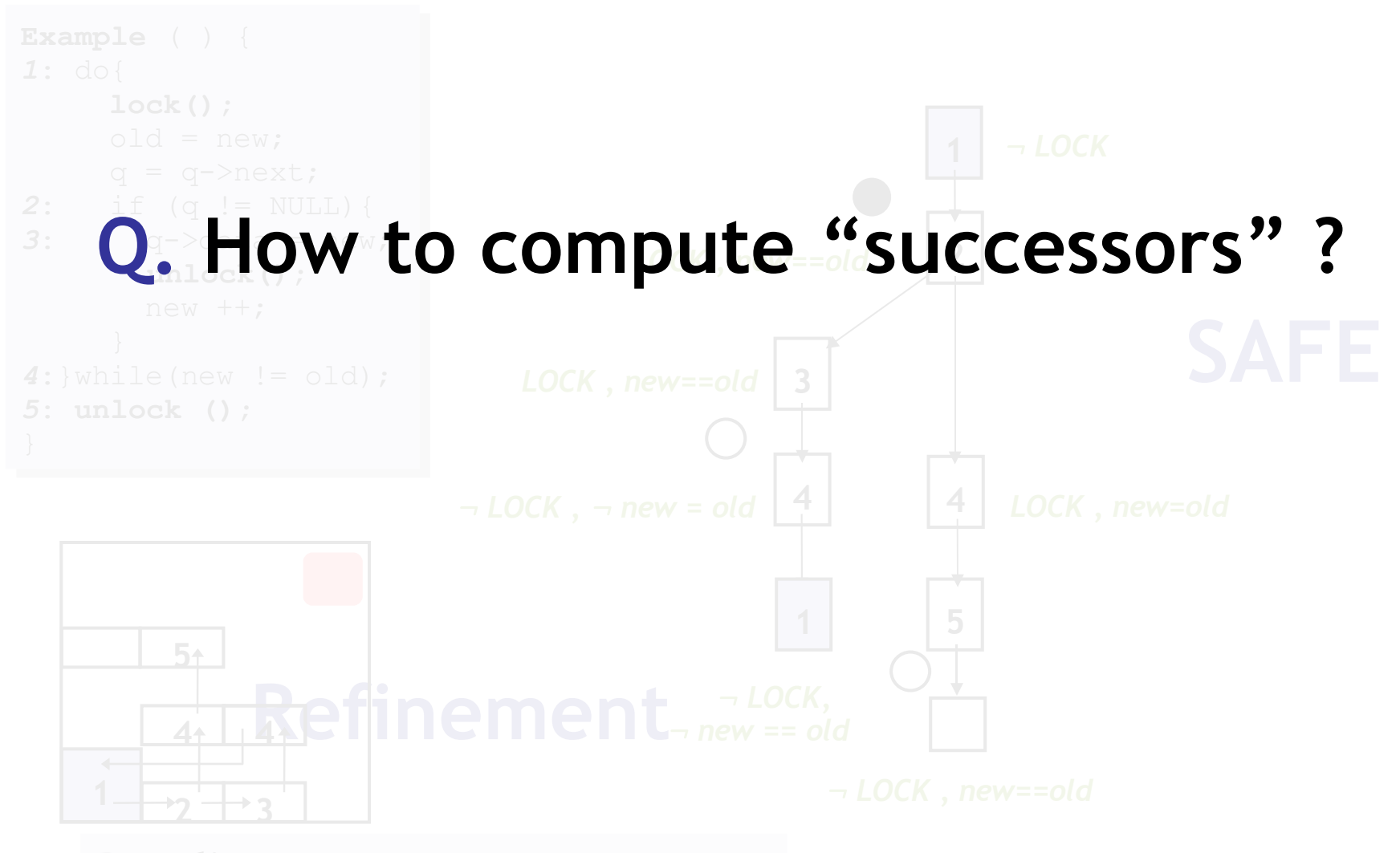

**Predicates:** *LOCK, new==old* 

#### Weakest Preconditions

 Weakest formula *P'* s.t. if *P'* is true before *OP* then *P* is true after *OP*

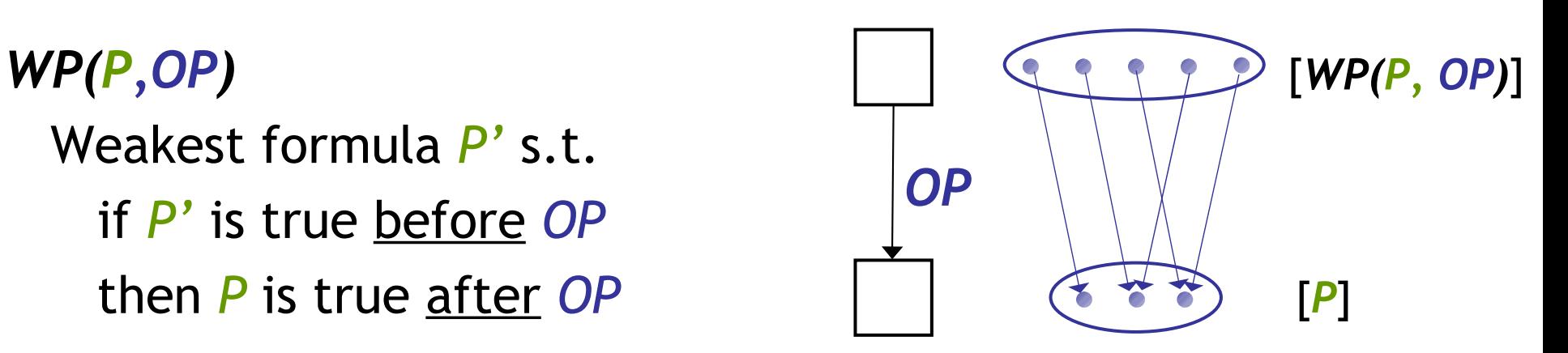

#### Weakest Preconditions

*,OP)*  Weakest formula *P'* s.t. if *P'* is true before *OP* then *P* is true after *OP*

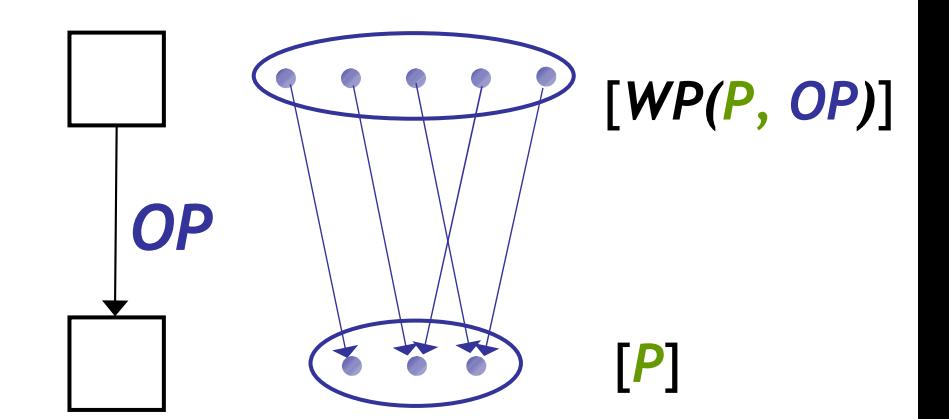

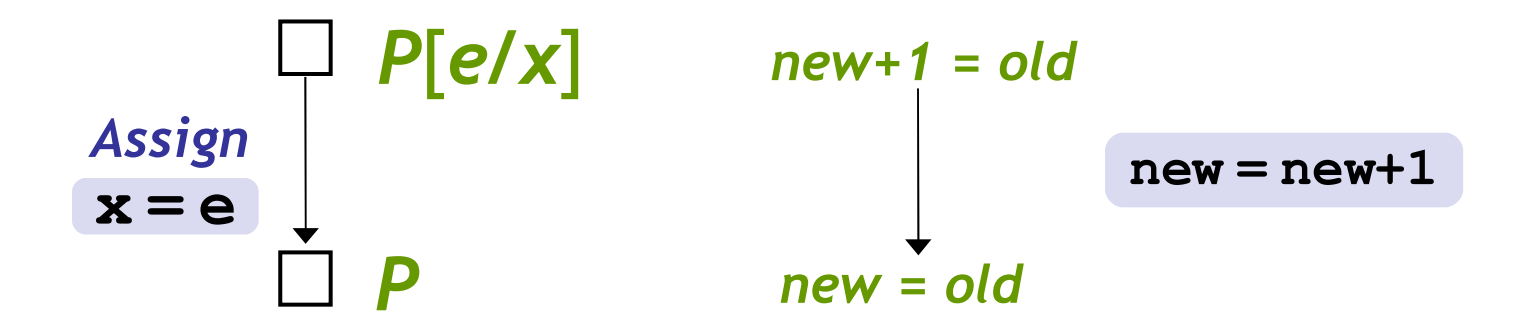

#### How to compute successor ?

```
Example ( ) {
1: do{
      lock();
     old = new:q = q - \trianglenext;
2: if (q != NULL){
3: q-\lambda dz = new; unlock();
        new ++;
   }
4: while(new != old);
5: unlock ();
}
```
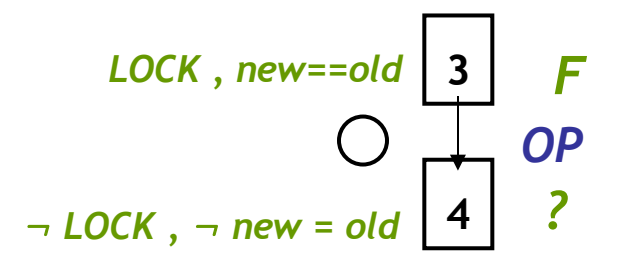

#### **For each** *p*

• Check if *p* is true (or false) after *OP*

**Q:** When is *p* true after *OP* ?

- If *WP(p, OP)* is true before *OP* !
- We know *F* is true before *OP*
- Thm. Pvr. Query:  $F \Rightarrow WP(p, OP)$

#### How to compute successor ?

```
Example ( ) {
1: do{
      lock();
     old = new:q = q - \trianglenext;
2: if (q != NULL){
3: q-\lambda dz = new; unlock();
        new ++;
   }
4: while(new != old);
5: unlock ();
}7
```
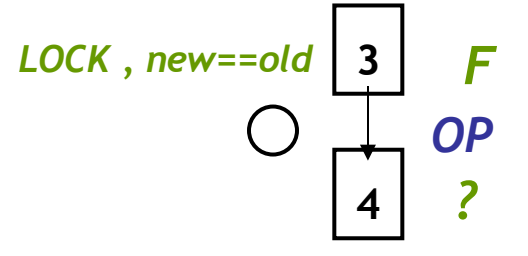

#### **For each** *p*

• Check if *p* is true (or false) after *OP*

**Q:** When is *p* false after *OP* ?

- $-F$  If  $WP(\neg p, OP)$  is true <u>before OP</u>!
- We know *F* is true before *OP*
- Thm. Pvr. Query:  $F \implies WP(\neg p,$ *OP)*

#### How to compute successor ?

```
Example ( ) {
1: do{
      lock();
     old = new:q = q - \trianglenext;
2: if (q != NULL){
3: q->data = new;
        unlock();
        new ++;
   }
4:}while(new != old);
5: unlock ();
}
```
**Predicate:** *new==old*

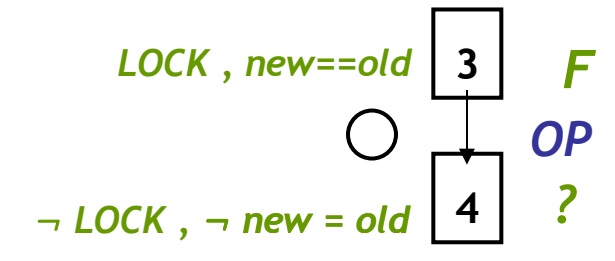

#### **For each** *p*

• Check if *p* is true (or false) after *OP*

**Q:** When is *p* false after *OP* ?

- $-$  If  $WP(\neg p, OP)$  is true <u>before</u> OP!
- We know *F* is true before *OP*
- $-F$  Thm. Pvr. Query:  $F \Rightarrow WP(\neg p, \neg p)$ *OP)*

*(LOCK, new==old)*  $\Rightarrow$  *(new + 1 = old) NO* **True ?**

 $(LOCK, new=old) \Rightarrow (new + 1 \neq old)$ *YES* **False ?**

#### Advanced SLAM/BLAST

- Too Many Predicates
	- Use Predicates Locally
- Counter-Examples
	- Craig Interpolants
- **Procedures** 
	- Summaries
- **Concurrency** 
	- Thread-Context Reasoning

## SLAM Summary

- 1) Instrument Program With Safety Policy
- 2) Predicates =  $\{ \}$
- 3) Abstract Program With Predicates
	- Use Weakest Preconditions and Theorem Prover Calls
- 4) Model-Check Resulting Boolean Program
	- Use Symbolic Model Checking
- 5) Error State Not Reachable?
	- Original Program Has No Errors: Done!
- 6) Check Counterexample Feasibility
	- Use Symbolic Execution
- 7) Counterexample Is Feasible?
	- Real Bug: Done!
- 8) Counterexample Is Not Feasible?
	- 1) Find New Predicates (Refine Abstraction)
	- 2) Goto Line 3

#### Optional: SLAM Weakness

- **1: F() {**
- **2: int x=0;**
- **3: lock();**
- **4: do x++;**
- **5:** while  $(x \ne 88)$ ;
- **6: if (x < 77)**
- **7: lock();**
- **8: }**
- Preds =  $\{\}$ , Path = 234567
- $[x=0, \neg x+1\neq 88, x+1<77]$
- Preds =  $\{x=0\}$ , Path = 234567
- $[x=0, \neg x+1\neq 88, x+1<77]$
- Preds =  $\{x=0, x+1=88\}$
- Path =  $23454567$
- $[x=0, \,\,\exists x+2\neq 88, \,\,x+2\leq 77]$
- Preds =  ${x=0, x+1=88, x+2=88}$
- Path =  $2345454567$
- …
- Result: the predicates "count" the loop iterations

#### Lessons From Model Checking

- To find bugs, we need specifications
	- What are some good specifications?
- To convert a program into a model, we need predicates/invariants and a theorem prover.
	- What are important predicates? Invariants?
	- What should we track when reasoning about a program and what should we abstract?
	- How does a theorem prover work?
- Simple algorithms (e.g., depth first search, pushing facts along a CFG) can work well
	- ... under what circumstances?

#### The Big Lesson

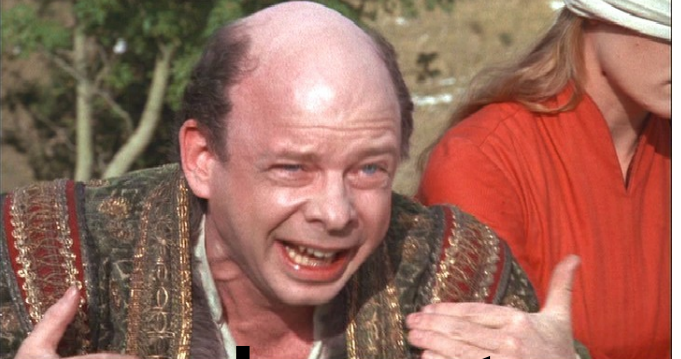

•To reason about a program (= "is it doing the right thing? the wrong thing?") we must *understand what the program means!*

# A Simple Imperative Language Operational Semantics (= "meaning")

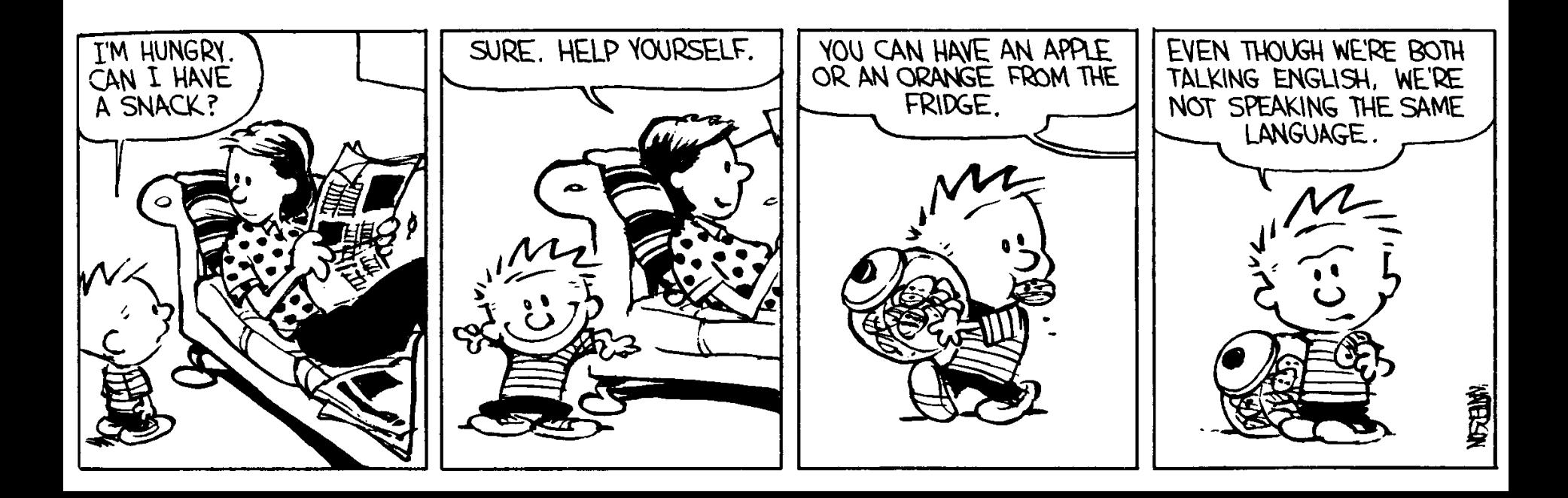

#### Homework #1 Out Today

- Due One Week From Now
- Take a look tonight
- My office hours are Fridays at this time

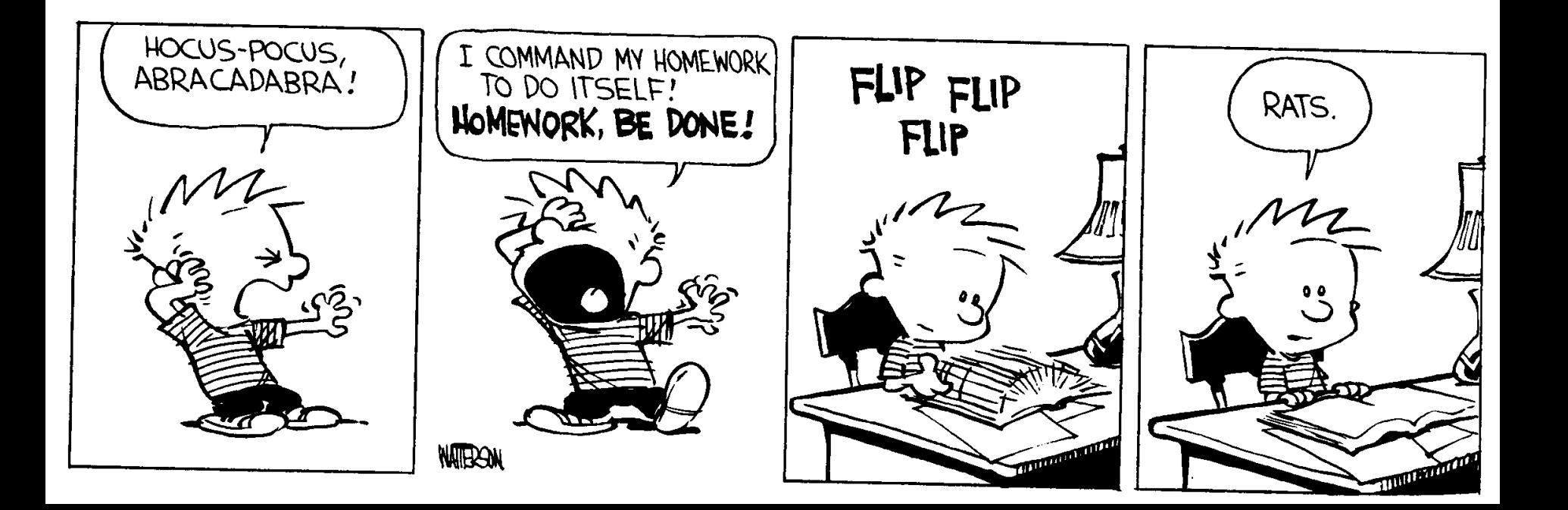

#### Medium-Range Plan

- Study a s*imp*le *imp*erative language IMP
	- Abstract syntax (today)
	- **Operational semantics** (today)
	- Denotational semantics
	- Axiomatic semantics
	- … and relationships between various semantics (with proofs, peut-être)
	- Today: operational semantics
		- •Follow along in Chapter 2 of Winskel

#### Syntax of IMP

- Concrete syntax: The rules by which programs can be expressed as strings of characters
	- Keywords, identifiers, statement separators vs. terminators (Niklaus!?), comments, indentation (Guido!?)
- Concrete syntax is important in practice
	- For readability (Larry!?), familiarity, parsing speed (Bjarne!?), effectiveness of error recovery, clarity of error messages (Robin!?)
- Well-understood principles
	- Use finite automata and context-free grammars
	- Automatic lexer/parser generators

### (Note On Recent Research)

- If-as-and-when you find yourself making a new language, consider GLR (elkhound) instead of LALR(1) (bison)
- Scott McPeak, George G. Necula: *Elkhound: A Fast, Practical GLR Parser Generator*. CC 2004: pp. 73-88
- As fast as LALR(1), more natural, handles basically all of C++, etc.

#### Abstract Syntax

• We ignore parsing issues and study programs given as abstract syntax trees

– I provide the parser in the homework …

- An abstract syntax tree is (a subset of) the parse tree of the program
	- Ignores issues like comment conventions
	- More convenient for formal and algorithmic manipulation
	- All research papers use ASTs, etc.

#### IMP Abstract Syntactic Entities

- int integer constants ( $n \in \mathbb{Z}$ ) • bool bool constants (true, false) •  $L$  locations of variables  $(x, y)$ • Aexp arithmetic expressions (e) • Bexp boolean expressions (b) • Com commands (c)
	- (these also encode the types)
- Abstract Syntax (Aexp) • **Arithmetic expressions (Aexp)**
	- e ::= n for  $n \in \mathbb{Z}$  $\vert x \vert$  for  $x \in L$  $\mid e_1 + e_2 \text{ for } e_1, e_2 \in \text{Aexp}$  $\mid e_1 - e_2 \text{ for } e_1, e_2 \in \text{Aexp}$  $\mid$   $e_1$ <sup>\*</sup>  $e_2$  for  $e_1$ ,  $e_2$   $\in$  Aexp
- Notes:
	- Variables are not declared
	- All variables have integer type
	- No side-effects (in expressions)

#### Abstract Syntax (Bexp)

- **Boolean expressions (Bexp)**
	- $b ::= true$ | false  $| e_1 = e_2$  $|$  e<sub>1</sub>  $\leq$  e<sub>2</sub>  $I - b$  for  $b \in Bexp$  $| b_1 \wedge b_2 \rangle$  $| b_1 \vee b_2 \rangle$ 
		- for  $e_1, e_2 \in Aexp$ for  $e_1, e_2 \in Aexp$ for  $b_1$ ,  $b_2 \in Bexp$ for  $b_1$ ,  $b_2 \in Bexp$

#### "Boolean"

- George Boole – 1815-1864
- I'll assume you know boolean algebra …

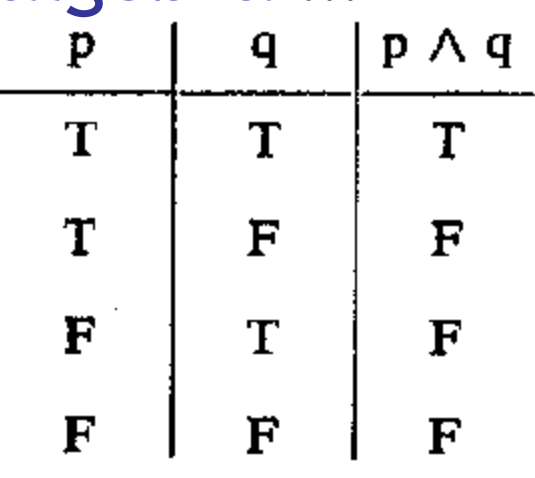

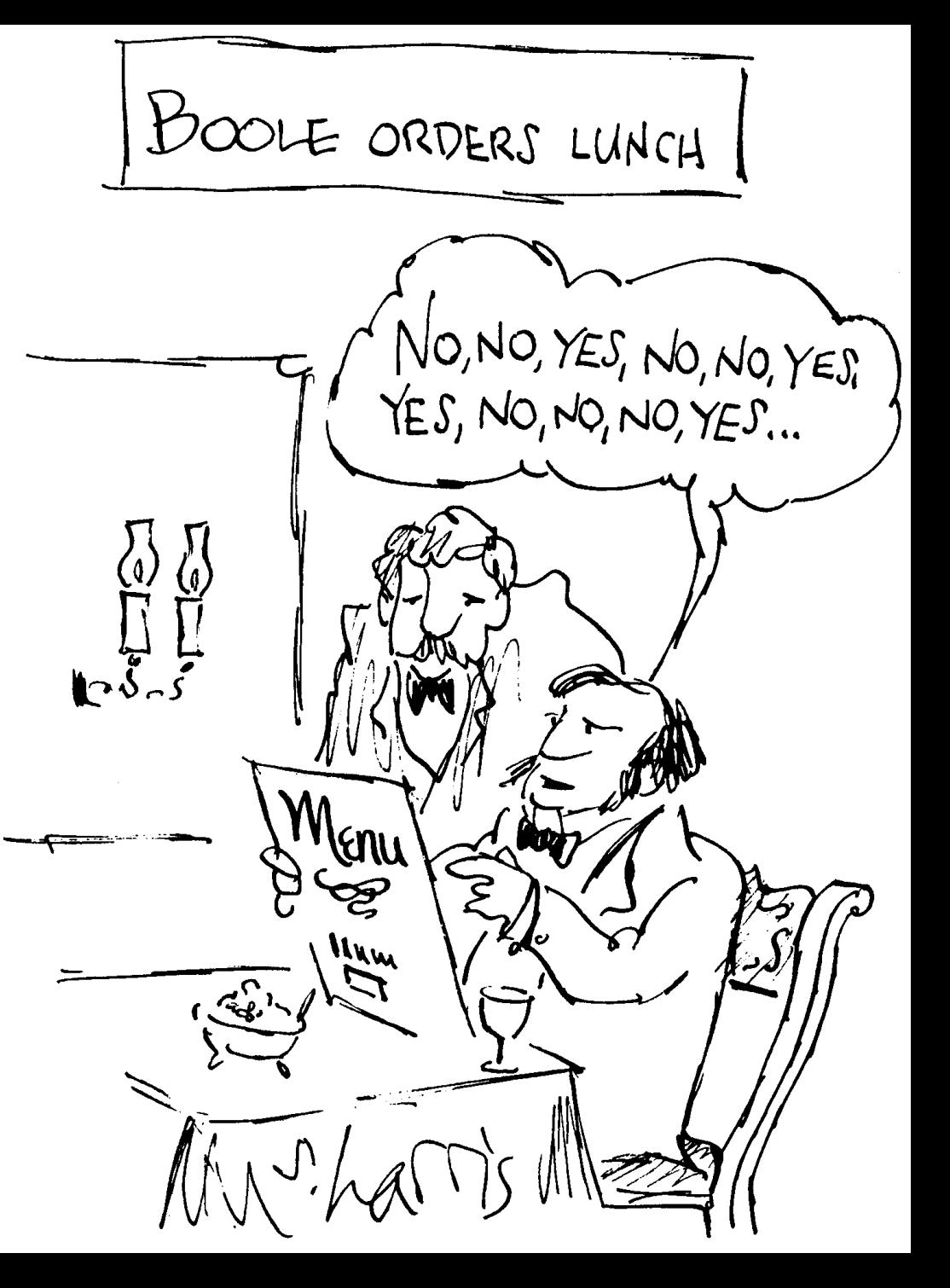

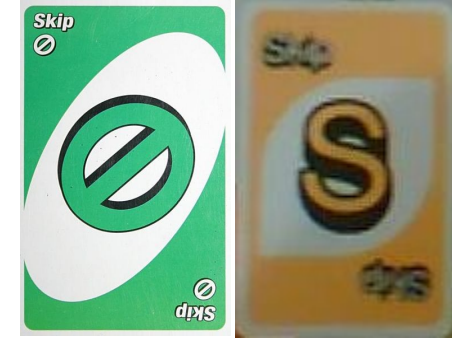

# Abstract Syntax (Com)

- **Commands (Com)**
	- **c ::= skip**
		-
- $\mathsf{C}_1$ ;  $\mathsf{C}_2$
- **1** if **b** then  $c_1$  else  $c_2$   $c_1$  **| while b do c c**∈**Com** ∧ **b**∈**Bexp**
- **| x := e x**∈**L** ∧ **e**∈**Aexp c**<sub>1</sub>  $C_1, C_2 \in$  Com **,c2**∈**Com** ∧ **b**∈**Bexp**
- Notes:
	- The typing rules are embedded in the syntax definition
	- Other parts are not context-free and need to be checked separately (e.g., all variables are declared)
	- Commands contain all the side-effects in the language
	- Missing: pointers, function calls, what else?

## Why Study Formal Semantics?

- Language design (denotational)
- Proofs of correctness (axiomatic)
- Language implementation (operational)
- Reasoning about programs
- Providing a clear behavioral specification
- "All the cool people are doing it. "
	- You need this to understand PL research
- "First one's free. "

#### Consider This Java

```
x = 0;
try {
 x = 1;
  break mygoto;
} finally {
 x = 2;
  raise
  NullPointerException;
}
x = 3; 
mygoto: 
x = 4;
```
- What happens when you execute this code?
- Notably, what assignments are executed?

#### 14.20.2 Execution of try-catch-finally

- A try statement with a finally block is executed by first executing the try block. Then there is a choice:
- If execution of the try block completes normally, then the finally block is executed, and then there is a choice:
	- If the finally block completes normally, then the try statement completes normally.
	- If the finally block completes abruptly for reason *S*, then the try statement completes abruptly for reason *S*.
- If execution of the try block completes abruptly because of a throw of a value *V*, then there is a choice:
	- If the run-time type of *V* is assignable to the parameter of any catch clause of the try statement, then the first (leftmost) such catch clause is selected. The value *V* is assigned to the parameter of the selected catch clause, and the *Block* of that catch clause is executed. Then there is a choice:
		- If the catch block completes normally, then the finally block is executed. Then there is a choice:
			- If the finally block completes normally, then the try statement completes normally.
			- If the finally block completes abruptly for any reason, then the try statement completes abruptly for the same reason.
		- If the catch block completes abruptly for reason *R*, then the finally block is executed. Then there is a choice:
			- If the finally block completes normally, then the try statement completes abruptly for reason *R*.
			- If the finally block completes abruptly for reason *S*, then the try statement completes abruptly for reason *S* (and reason *R* is discarded).
	- If the run-time type of *V* is not assignable to the parameter of any catch clause of the try statement, then the finally block is executed. Then there is a choice:
		- If the finally block completes normally, then the try statement completes abruptly because of a throw of the value *V*.
		- If the finally block completes abruptly for reason *S*, then the try statement completes abruptly for reason *S* (and the throw of value *V* is discarded and forgotten).
- If execution of the try block completes abruptly for any other reason *R*, then the finally block is executed. Then there is a choice:
	- If the finally block completes normally, then the try statement completes abruptly for reason *R*.
	- If the finally block completes abruptly for reason *S*, then the try statement completes abruptly for reason *S* (and reason *R* is discarded).

#### Can't we just nail this somehow?

• Bonus points: specify the names of this spectacular Samson-like specimen.

## Ouch! Confusing.

- Wouldn't it be nice if we had some way of describing what a language (feature or program) means …
	- More precisely than English
	- More compactly than English
	- So that you might build a compiler
	- So that you might prove things about programs

#### Analysis of IMP

- Questions to answer:
	- What is the "meaning" of a given IMP expression/command?
	- How would we go about evaluating IMP expressions and commands?
	- How are the evaluator and the meaning related?

#### Three Canonical Approaches

- Operational
	- How would I execute this?
	- "Symbolic Execution"
- Axiomatic
	- What is true after I execute this?
- Denotational
	- What is this trying to compute?

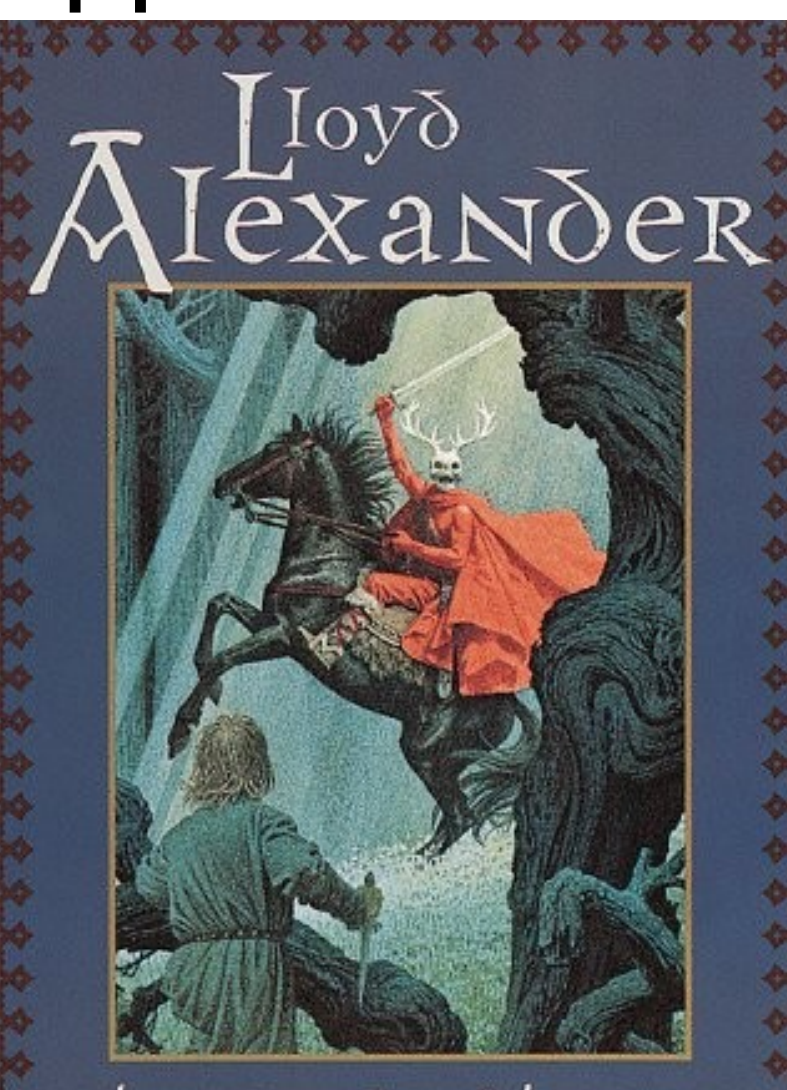

the Book of three

## An Operational Semantics

- Specifies how expressions and commands should be evaluated
- Depending on the form of the expression
	- $-$  0, 1, 2,  $\ldots$  don't evaluate any further.
		- They are normal forms or values.
	- $e_1 + e_2$  is evaluated by first evaluating  $e_1$  to  $n_1$ , then evaluating  $e_2$  to  $n_2$ . (post-order traversal)
		- The result of the evaluation is the literal representing  $n_1 + n_2$ .
	- Similarly for  $e_1$   $*$   $e_2$
- <u>Operational semantics</u> abstracts the execution of a concrete interpreter
	- Important keywords are colored & underlined in this class.

#### Semantics of IMP

- The meanings of IMP expressions depend on the values of variables
	- What does " $x+5$ " mean? It depends on " $x$ "!
- The value of variables at a given moment is abstracted as a function from L to  $Z$  (a state)
	- If  $x$  8 in our state, we expect " $x+5$ " to mean 13
- The set of all states is  $\Sigma = L \rightarrow \mathbb{Z}$
- We shall use  $\sigma$  to range over  $\Sigma$ 
	- σ, a state, maps variables to values

#### Notation: Judgment

• We write:

#### $\leq$ e, σ>  $\downarrow$  n

- To mean that e evaluates to n in state  $\sigma$ .
- This is a judgment. It asserts a relation between e, σ and n.
- In this case we can view  $\downarrow$  as a function with two arguments (e and  $\sigma$ ).

#### Operational Semantics

- This formulation is called natural operational semantics
	- or big-step operational semantics
	- the  $\downarrow$  judgment relates the expression and its "meaning"

• How should we define  $\langle e_1 + e_2, \sigma \rangle \Downarrow ...$ 

#### Notation: Rules of Inference

- We express the evaluation rules as <u>rules of</u> inference for our judgment
	- called the *derivation rules* for the judgment
	- also called the <u>evaluation rules</u> (for operational semantics)
- In general, we have one rule for each language construct:

$$
\frac{e_1, \sigma > \Downarrow n_1}{e_1 + e_2, \sigma > \Downarrow n_1 + n_2} \sim
$$

This is the only rule for  $e_1 + e_2$ 

#### Rules of Inference **Conclusion** Hypothesis,  $\ldots$  Hypothesis<sub>N</sub>

- $\Gamma$  if b then e1 else e2 :  $\tau$  $\Gamma \vdash b : \text{bool} \quad \Gamma \vdash e1 : \tau \quad \Gamma \vdash e2 : \tau$
- For any given proof system, a finite number of rules of inference (or schema) are listed somewhere
- Rule instances should be easily checked
- What is the definition of "NP"?

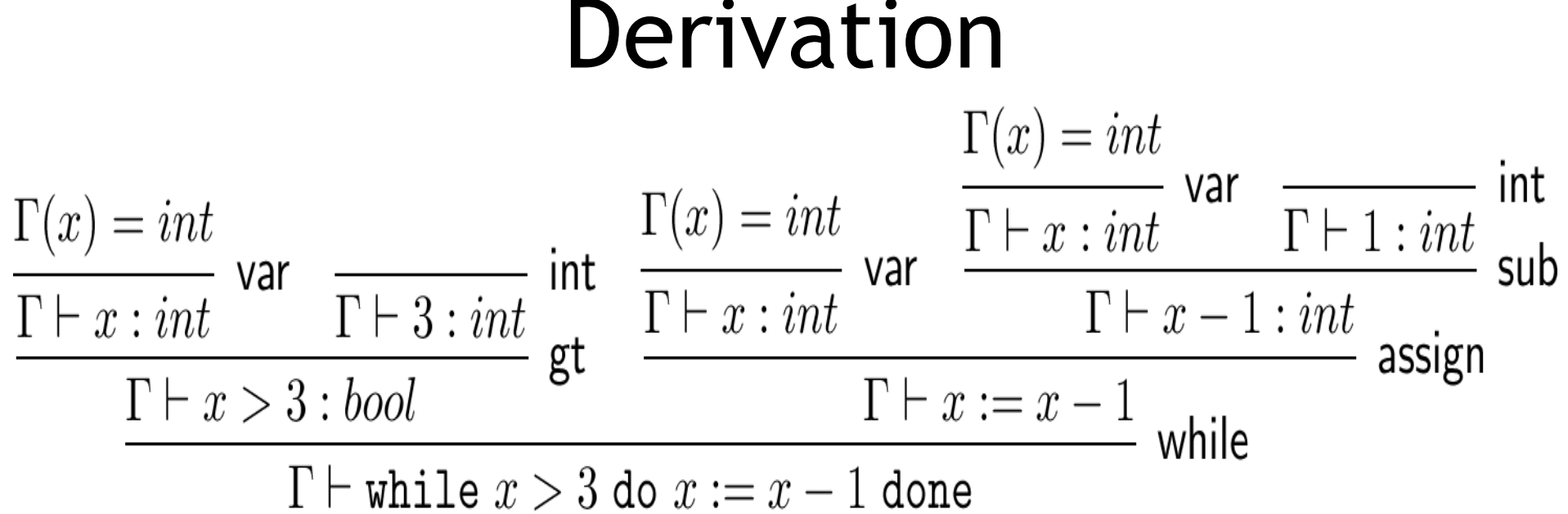

- Tree-structured (conclusion at bottom)
- May include multiple sorts of rules-ofinference
- Could be constructed, typically are not
- Typically verified in polynomial time

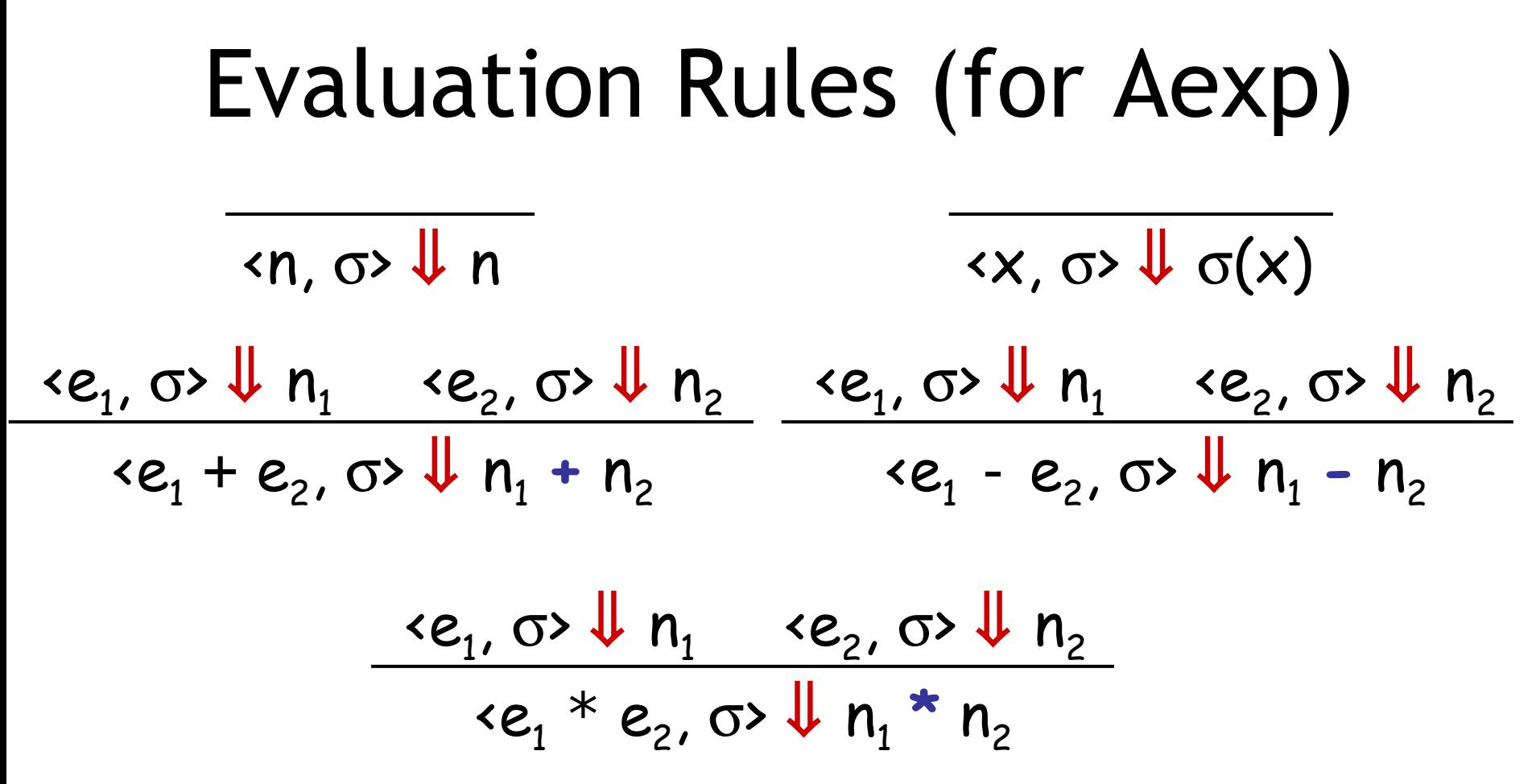

- This is called structural operational semantics – rules defined based on the structure of the expression
- These rules do not impose an order of evaluation!

| Evaluation Rules (for Bexp) |              |              |              |              |              |              |              |              |              |              |              |              |              |              |              |              |              |              |              |              |              |              |              |              |              |              |              |              |              |              |              |              |              |              |              |              |              |              |              |              |              |              |              |              |              |              |              |              |              |              |              |              |              |              |
|-----------------------------|--------------|--------------|--------------|--------------|--------------|--------------|--------------|--------------|--------------|--------------|--------------|--------------|--------------|--------------|--------------|--------------|--------------|--------------|--------------|--------------|--------------|--------------|--------------|--------------|--------------|--------------|--------------|--------------|--------------|--------------|--------------|--------------|--------------|--------------|--------------|--------------|--------------|--------------|--------------|--------------|--------------|--------------|--------------|--------------|--------------|--------------|--------------|--------------|--------------|--------------|--------------|--------------|--------------|--------------|
| $\leftarrow$                | $\leftarrow$ | $\leftarrow$ | $\leftarrow$ | $\leftarrow$ | $\leftarrow$ |              |              |              |              |              |              |              |              |              |              |              |              |              |              |              |              |              |              |              |              |              |              |              |              |              |              |              |              |              |              |              |              |              |              |              |              |              |              |              |              |              |              |              |              |              |              |              |              |              |
| $\leftarrow$                | $\leftarrow$ | $\leftarrow$ | $\leftarrow$ | $\leftarrow$ | $\leftarrow$ | $\leftarrow$ | $\leftarrow$ | $\leftarrow$ | $\leftarrow$ | $\leftarrow$ | $\leftarrow$ | $\leftarrow$ | $\leftarrow$ | $\leftarrow$ | $\leftarrow$ | $\leftarrow$ | $\leftarrow$ | $\leftarrow$ | $\leftarrow$ | $\leftarrow$ | $\leftarrow$ | $\leftarrow$ | $\leftarrow$ | $\leftarrow$ | $\leftarrow$ | $\leftarrow$ | $\leftarrow$ | $\leftarrow$ | $\leftarrow$ | $\leftarrow$ | $\leftarrow$ | $\leftarrow$ | $\leftarrow$ | $\leftarrow$ | $\leftarrow$ | $\leftarrow$ | $\leftarrow$ | $\leftarrow$ | $\leftarrow$ | $\leftarrow$ | $\leftarrow$ | $\leftarrow$ | $\leftarrow$ | $\leftarrow$ | $\leftarrow$ | $\leftarrow$ | $\leftarrow$ | $\leftarrow$ | $\leftarrow$ | $\leftarrow$ | $\leftarrow$ | $\leftarrow$ | $\leftarrow$ | $\leftarrow$ |

#### How to Read the Rules?

- Forward (top-down) = inference rules
	- if we know that the hypothesis judgments hold then we can infer that the conclusion judgment also holds

- If we know that  $\leq e_1$ ,  $\sigma$   $\downarrow$  5 and  $\langle e_2, \sigma \rangle \downarrow 7$ , then we can infer that  $\langle e_1 + e_2, \sigma \rangle \Downarrow 12$ 

#### How to Read the Rules?

- Backward (bottom-up) = evaluation rules
	- Suppose we want to evaluate  $e_1 + e_2$ , i.e., find n s.t.  $e_1 + e_2 \Downarrow n$  is derivable using the previous rules
	- By inspection of the rules we notice that the last step in the derivation of  $e_1 + e_2 \Downarrow n$  must **be** the addition rule
		- the other rules have conclusions that would not match  $\mathbf{e}_1 + \mathbf{e}_2 \Downarrow \mathbf{n}$
		- this is called reasoning by *inversion* on the derivation rules

#### Evaluation By Inversion

- Thus we must find  $n_1$  and  $n_2$  such that  $e_1$  $\Downarrow$  n<sub>1</sub> and e<sub>2</sub>  $\Downarrow$  n<sub>2</sub> are derivable
	- This is done recursively
- If there is exactly one rule for each kind of expression we say that the rules are syntaxdirected
	- At each step at most one rule applies
	- This allows a simple evaluation procedure as above (recursive tree-walk)
	- True for our Aexp but not Bexp. *Why?*

#### Evaluation of Commands

- The evaluation of a Com may have side effects but has no direct result
	- What is the result of evaluating a command ?

 $\langle c, \sigma \rangle \Downarrow \sigma'$ 

• The "result" of a Com is a new state:

– But the evaluation of Com might not terminate! Danger Will Robinson! (huh?)

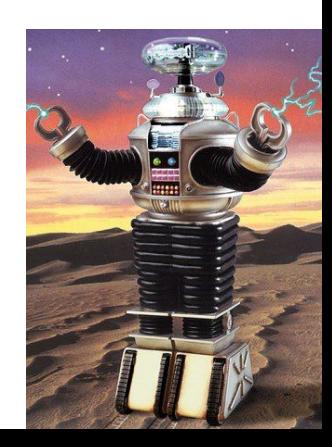

#### Com Evaluation Rules 1 <skip, σ>  $\Downarrow$  σ ;  $c_{2}$ , σ>  $\Downarrow$  σ"  $\langle c_1, \sigma \rangle \Downarrow \sigma' \quad \langle c_2, \sigma' \rangle \Downarrow \sigma''$ **'**  $\triangleleft$  if b then  $\mathsf{c}_1$  else  $\mathsf{c}_2$ ,  $\mathsf{\sigma}\triangleright\mathsf{\Downarrow}\mathsf{\sigma}$ '  $\langle \phi, \sigma \rangle \Downarrow$  true  $\langle \phi, \phi \rangle \Downarrow \sigma$ '  $\triangleleft$  if b then  $\mathsf{c}_1$  else  $\mathsf{c}_2$ ,  $\mathsf{\sigma}\triangleright\mathsf{\Downarrow}\mathsf{\sigma}$ '  $\langle \mathsf{b}, \sigma \rangle \Downarrow \mathsf{false}$   $\langle \mathsf{c}_2, \sigma \rangle \Downarrow \sigma$ '

#### Com Evaluation Rules 2

 $\langle x := e, \sigma \rangle \cup \sigma[x := n]$   $\sigma[x := n](y) = \sigma(y)$ <e, σ> ⇓ n

Def:  $\sigma[x:= n](x) = n$ 

• Let's do while together

#### Com Evaluation Rules 3

 $\langle x := e, \sigma \rangle \cup \sigma[x := n]$   $\sigma[x := n](y) = \sigma(y)$ <e, σ> ⇓ n

 $\overline{C}$  Def:  $\sigma[x:= n](x) = n$ <br> $\sigma[x:= n](y) = \sigma(y)$ 

 $\overline{\phantom{a}}$  <while b do c, σ>  $\overline{\phantom{a}}$  σ **,**  $**5**$  $\sqrt{ }$  **false** 

<while b do c, σ > ⇓ σ'  $\langle \cdot b, \sigma \rangle \Downarrow$  true  $\langle c, \psi \rangle$  while b do c,  $\sigma \rangle \Downarrow \sigma'$ 

#### Homework

- Homework 1 Out Today
	- Due In One Week
- Read at least 1 of these 3 Articles
	- 1. Wegner's *Programming Languages The First 25 years*
	- 2. Wirth's *On the Design of Programming Languages*
	- 3. Nauer's *Report on the algorithmic language ALGOL 60*
- Skim the optional reading we'll discuss opsem "in the wild" next time